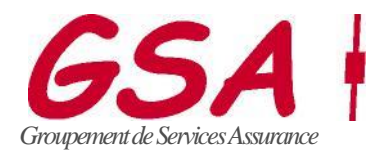

# **NOTE D'INFORMATION N°38/2020**

La Défense, le 12 octobre 2020

### Objet : Evolutions dans Kelio

Une nouvelle version de l'outil KELIO sera déployée le 15 octobre prochain (jeudi). Son déploiement aura lieu tôt le matin afin de ne pas vous impacter dans l'exploitation au quotidien. Vous pourrez donc ouvrir le portail et procéder aux badgeages habituels.

Tout au long de cette journée du 15, dans la cadre de la formation administrateur, le service RH personnalisera l'outil en fonction des besoins et des attentes.

A l'issue du paramétrage, nous vous adresserons le nouveau manuel utilisateur relatif à cette version reprenant les visuels personnalisés.

Les évolutions majeures de cette nouvelle version sont :

- Une page d'accueil qui vous donnera accès à l'ensemble des onglets actuels sous forme de « tuiles » sur lesquelles vous n'aurez qu'à cliquer pour ouvrir la fenêtre (sur le modèle d'Office 365)
- Un meilleur suivi des validations des absences et des déclarations de présence ; vous pourrez voir le statut de votre demande directement depuis la page d'accueil (utilisateurs).
- Une lecture plus aisée du calendrier pour la pose des absences (utilisateurs)
- Une meilleure visibilité des demandes d'absences en attente de validation pour les valideurs, avec une visualisation des soldes restants des collaborateurs (managers)
- Une liste des absences et jours de télétravail des collaborateurs prévues pour la journée (managers)

Mais surtout, cette nouvelle version va permettre la mise en place d'une gestion plus autonome des journées Télétravail :

- En les catégorisant et en les paramétrant selon notre accord ;
	- o « hebdomadaire»,
	- o « forfait annuel» : actuellement dans notre accord, il s'agit d'un volant de 12 jours par an
	- o « exceptionnel » : type télétravail pandémie …
- En les affichant dans les calendriers de chacun pour les différencier des journées de congés et/ou RTT (une icône « maison » sera apparente pour tous sur les jours Télétravail) ;
- En vous permettant de poser, modifier ou supprimer des journées de Télétravail par le biais du workflow habituel des « absences » (vous posez ou vous modifiez votre jour de télétravail, votre manager valide, le changement est acté directement dans kelio).

Vous trouverez en pièce jointe, les visuels de la nouvelle version.

Gaëlle BONTET Directeur

# **Présentation de la version V4 de Kelio**

# **Page d'accueil**

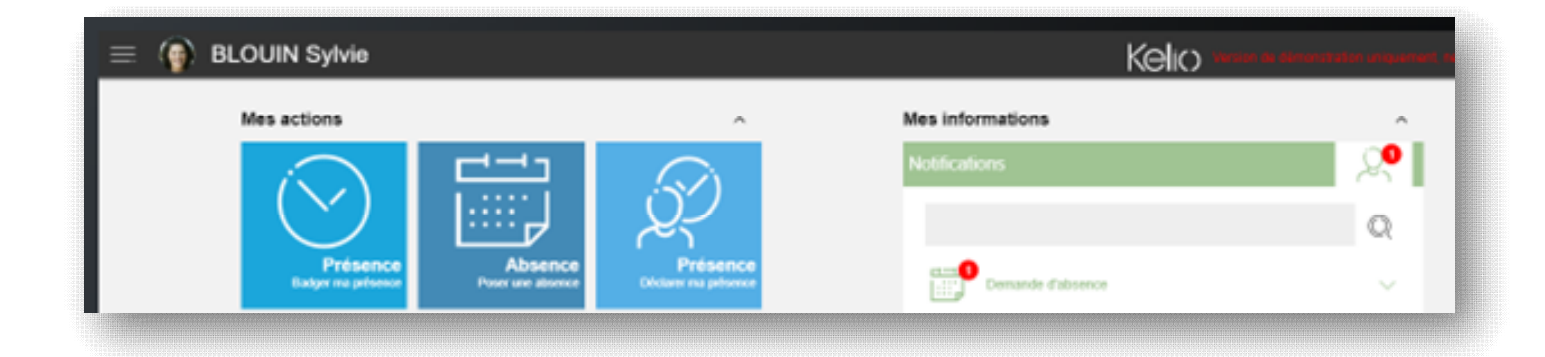

Tous les onglets sont repris sous forme de « tuiles » sur la page d'accueil

De nouvelles vignettes seront à votre disposition :

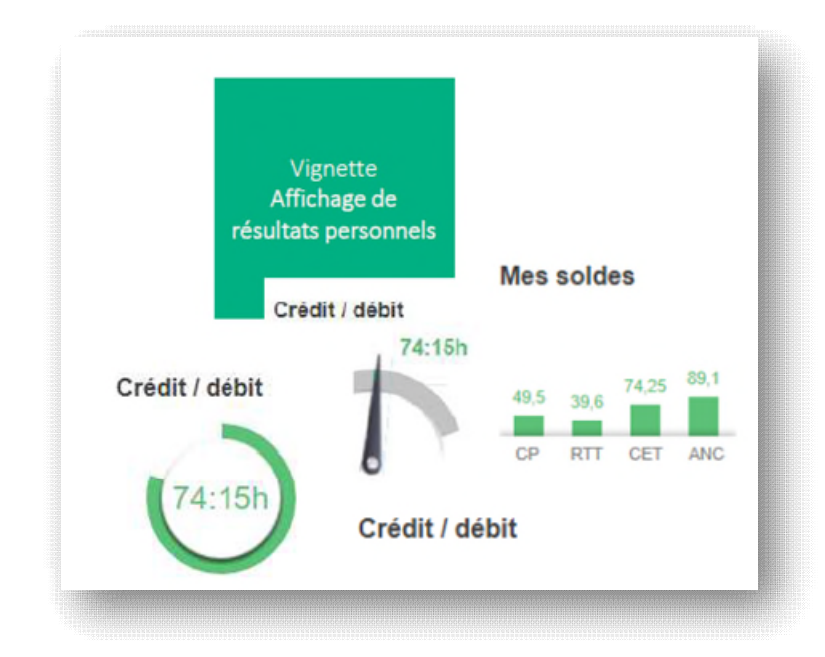

- solde Crédit/Débit ;
- soldes de vos compteurs de congés

### **Pour les managers :**

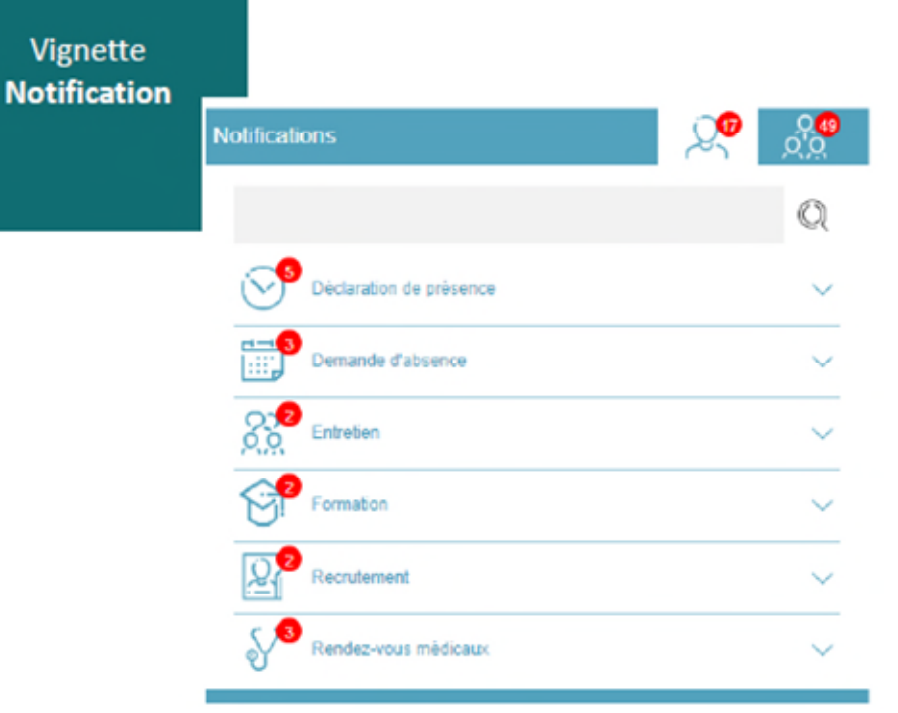

Des vignettes sur les notifications d'absence / de présence / de télétravail en attente de validation

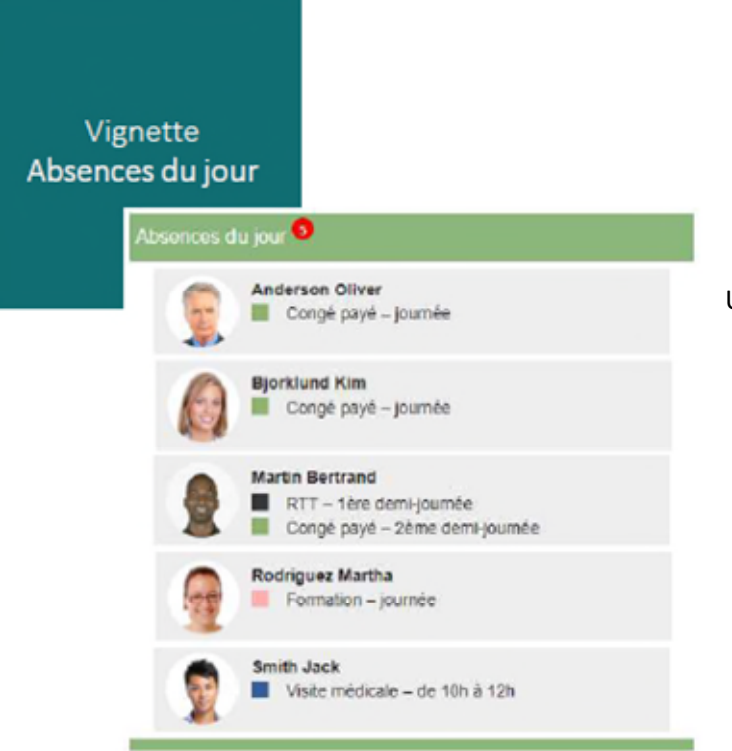

Un listing des salariés absents sur la journée

# **Télétravail :**

### Affichage des jours de télétravail dans le calendrier individuel

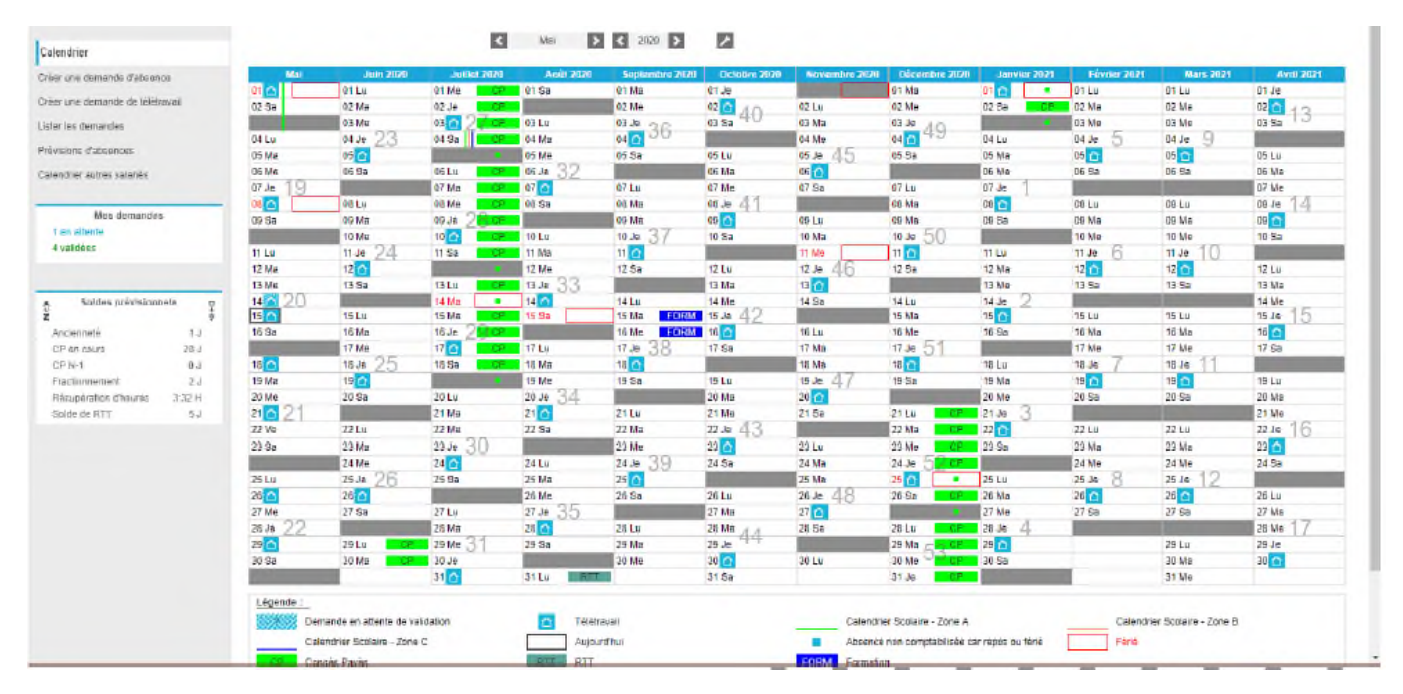

### Affichage des jours de télétravail dans le planning du service

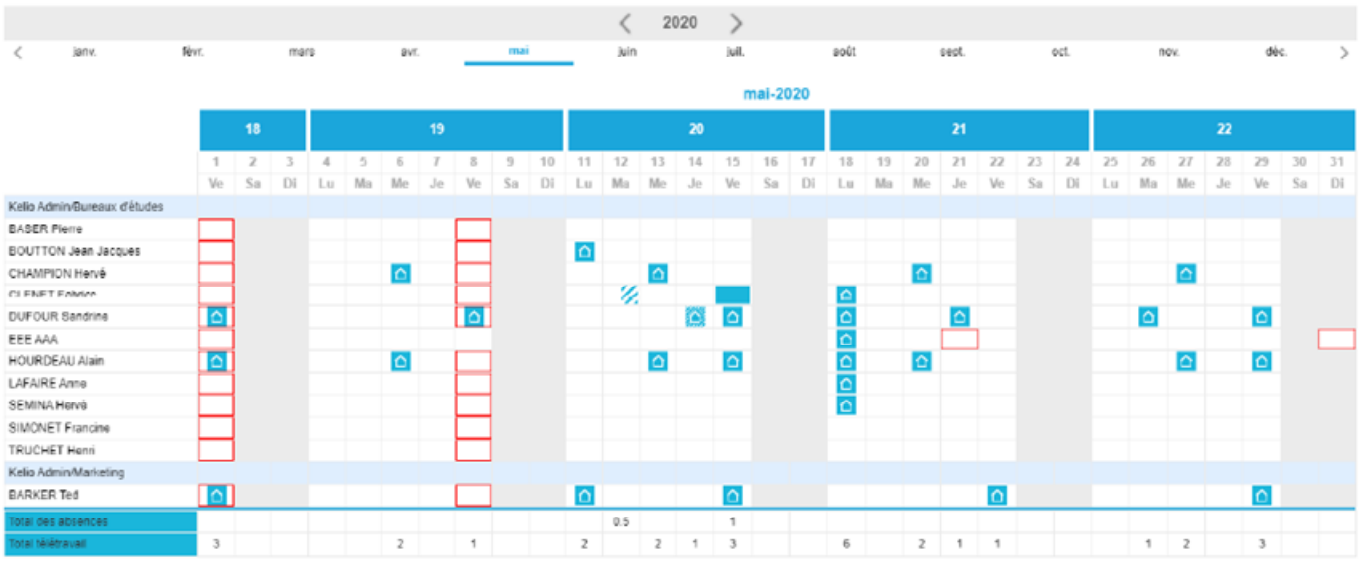

### La demande d'un jour de télétravail passe par le workflow de pose d'une absence (avec envoi d'un mail au valideur)

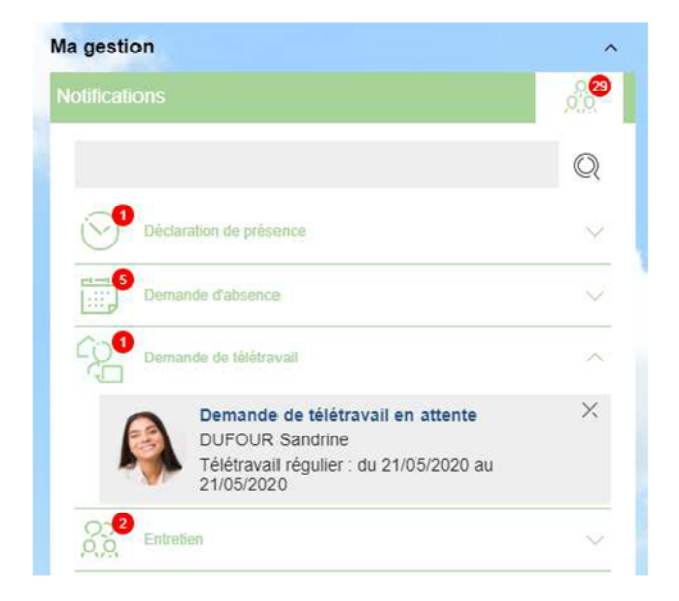

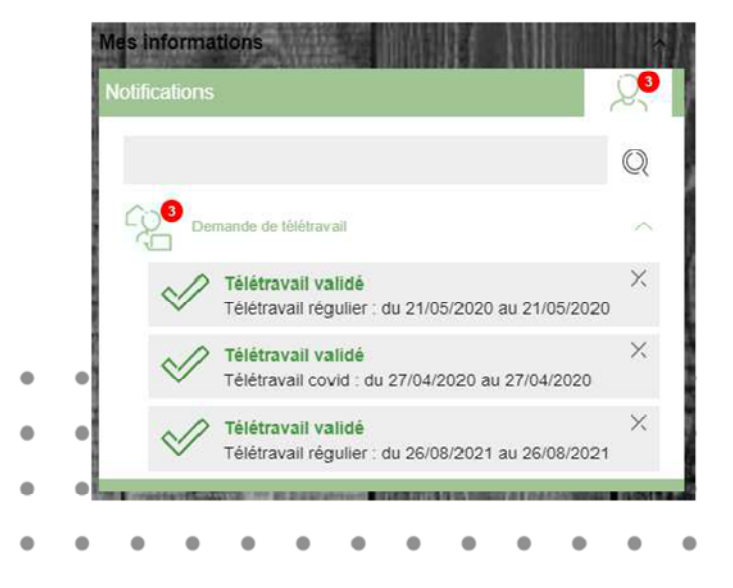